**This task is about finding rules for number patterns made on a calculator.**

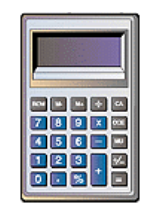

Talia was using a calculator to make number patterns. If you keep pressing the button

on Talia's calculator it keeps making the same change to the number.

Fill in the boxes with a number. Fill in the circles with an operation sign  $(+, x, \div, \text{or } -)$ . An example has been done for you.

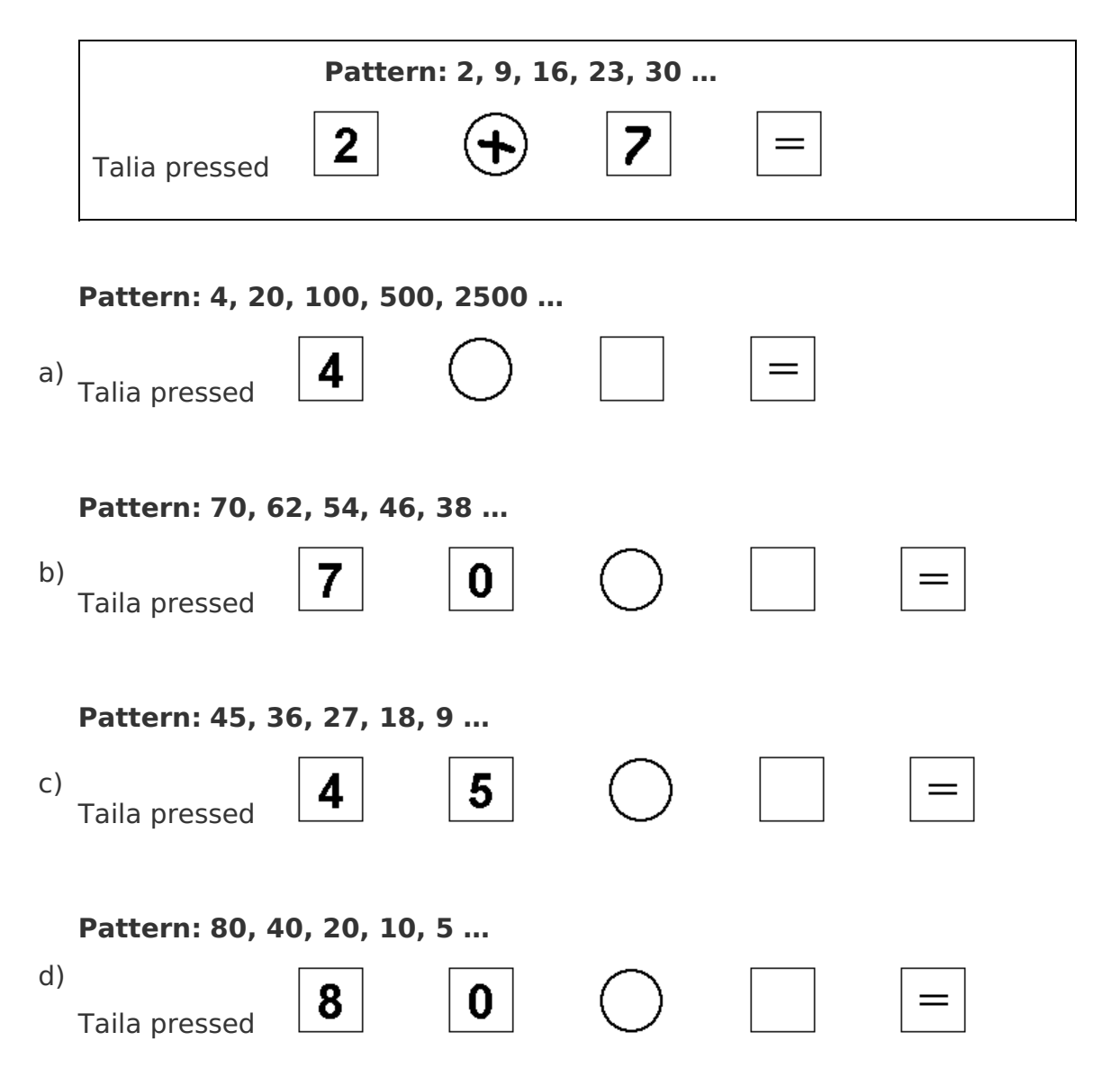

Published on <https://newzealandcurriculum.tahurangi.education.govt.nz>